## Worksheet: Analyzing Parallelism in an Actor Pipeline

Consider a three-stage pipeline of actors, set up so that P0.nextStage = P1, P1.nextStage = P2, and P2.nextStage = null. The process() method for each actor is shown below.

- 2. if  $(msg == null)$  {
- 3. exit();
- 4. } else  $\{$
- 5. doWork(1); // unit work *P*8
- 6. }
- 7. if (nextStage != null) {
- 8. nextStage.send(msg); *P*6
- 9. }
- 10. }

Assume that 100 non-null messages are sent to actor P0 after all three actors are started, followed by a null message. What will the total WORK and CPL be for this execution? Recall that each actor has a sequential thread.

1. protected void process(final Object msg) {

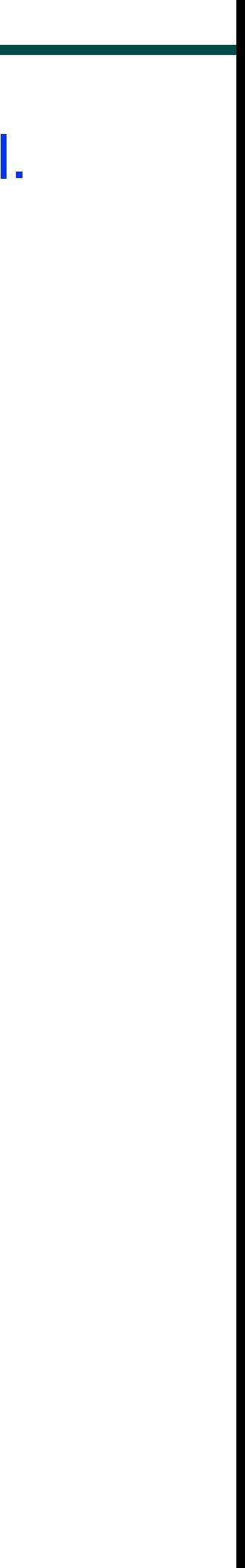

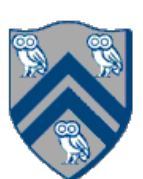

*P*3

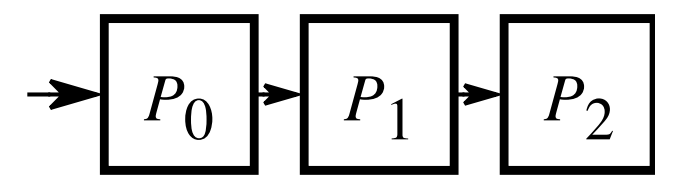

Input sequence

*d*<sub>9</sub>*d*<sub>8</sub>*d*<sub>7</sub>*d*<sub>6</sub>*d*<sub>5</sub>*d*<sub>4</sub>*d*<sub>3</sub>*d*<sub>2</sub>*d*<sub>1</sub>*d*<sub>0</sub>

*d*0 *d*1 *d*2 *d*3 *d*4 *d*5 *d*6 *d*7 *d*8 *d*9

**...**